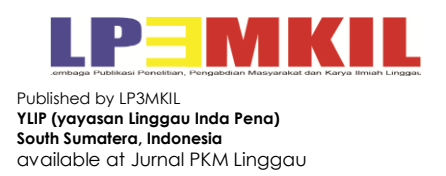

## **PELATIHAN MULTIMEDIA BAGI IBU-IBU MAJELIS TAKLIM DESA KELUMPANG JAYA**

**Leo Charli <sup>1</sup> , Dodik Mulyono<sup>2</sup> , Ani Fiani<sup>3</sup> , Citra Raflesia<sup>4</sup> , Aneka Rahma<sup>5</sup>**

Universitas PGRI Silampari\*<sup>1,2,3,4</sup>, Universitas Islam Negeri Fatmawati Sukarno Bengkulu<sup>5</sup> *Email[:leocharli48@yahoo.com](mailto:leocharli48@yahoo.com)*

#### **ABSTRAK**

Berkembangnya teknologi terutama dalam hal multimedia saat ini, tidak dapat dipungkiri berdampak bagi semua aspek kehidupan termasuk bagi ibu-ibu Majelis Taklim. Mereka juga perlu mengetahui perkembangan multimedia saat ini. Majelis Taklim Desa Kelumpang Jaya selalu mengadakan acara-acara keagamaan dan acara lainnya. Biasanya ibu-ibu Majelis Taklim dalam membuat desain poster atau brosur selalu mempercayakan ke percetakan setiap ada kegiatan. Maka dari itu, untuk mengatasi permasalahan tersebut adalah memberikan pelatihan Microsoft Power Point ini agar dapat membantu para ibu-ibu Majelis Taklim dalam pembuatan poster atau design brosur untuk setiap kegiatan.

**Kata kunci:** Microsoft Power Point, Brosur, Poster, Majelis Taklim

#### *ABSTRACT*

*The development of technology, particularly in terms of multimedia today, cannot be denied having an impact on all aspects of human life, including for the women of the Taklim Council. They also need to understand the current development of multimedia. They, especially the women of Taklim Council of Kelumpang Jaya village, always holds religious and other events. In every time there is an activity, they always entrust the printing press in making poster and brochure. Therefore, to overcome these problems, Microsoft Power Point training is provided to help them make posters or brochure designs by themselves for each activity.*

*Keywords: Microsoft Power Point, Brochure, Postesr,Taklim Council*

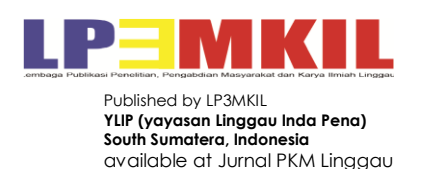

### **PENDAHULUAN**

Perkembangan ilmu pengetahuan dan teknologi informasi saat ini sangat pesat diberbagai bidang yang disiapkan sebagai bekal dalam menghadapi perubahan dan tuntutan jaman pada era revolusi 4.0 (Cahyanti et al., 2020; Dharmawati et al., 2020; Hanif et al., 2020). Dalam menghadapi tuntutan tersebut maka sangat dibutuhkan suatu kemampuan yang memadai guna mendukung setiap kinerja pada sebuah organisasi (Niati et al., 2019). Untuk memenuhi kemampuan itu maka diadakanlah suatu pelatihan atau pengembangan, dimana pelatihan atau pengembangan ini merupakan suatu upaya keberlanjutan dalam meningkatkan kompeensi maupun kinerja seseorang (Mondy, 2008).

Seperti yang telah dijelaskan sebelumnya bahwa pengabdian ini didasarkan pada permasalahan bahwa saat ini pendidikan dihadapkan dengan berbagai macam kemajuan IPTEK yang mempengaruhi perkembangan strategi pengajaran dan pembelajaran. Pesatnya perkembangan IPTEK tersebut belum mampu dioptimalisasikan oleh tenaga pendidik untuk mentransformasi kebudayaan, pengetahuan dan keterampilan pada peserta didik guna mencapai tujuan pendidikan yang telah ditetapkan. Sebagai contoh pada umumnya guru belum mampu mengembangkan kompetensi pedagogiknya dalam hal pemanfaatan teknologi sebagai media pendukung dalam proses pembelajaran sehingga

dapat menimbulkan minat dan motivasi belajar bagi peserta didik yang sesuai dengan kebutuhan saat ini yakni dengan menggunakan pendekatan berbasis IT.

Lokasi tempat diadakannya pelatihan ini adalah sebuah majelis perkumpulan ibuibu taklim yang berlokasi di Jl. Angkasa Rt. 6 Blok C Desa kelumpang Jaya Kecamatan Nibung Kabupaten Musi Rawas Utara. Majelis taklim tersebut di bina oleh Ustadzah Mardiana, dan majelis taklim tersebut aktif sampai saat ini. Kegiatan majelis taklim bukan hanya pengajian saja, namun suka membuat acara maulid maupun acara besar keagamaan lainnya,. Dalam acara besar seperti maulid, atau acara lainnya membutuhkan desain poster atau brosur sebagai penanda bahwa akan diadakan kegiatan di Majelis Taklim. Seringnya ibu-ibu majelis taklim ini menyerahkan desain kepada percetakan untuk membuat desain poster atau brosur. Pelatihan penggunaan Microsoft Power Point dalam pembuatan poster ini diharapkan ibu-ibu majelis taklim dapat berkontribusi dalam pembuatan desain poster atau brosur sendiri untuk kegiatan besar dimajelis ataupun kegiatan pribadi. Microsoft power point merupakan sebuah program komputer yang dikembangkan oleh Microsoft didalam paket aplikasi Microsoft Office. Aplikasi ini sangat banyak digunakan baik dikalangan tenaga pendidik, pebisnis dan peserta pelatihan, selain untuk presentasi aplikasi ini juga banyak digunakan sebagai media pembelajaran (Ahadia et al., 2021;Sari et al., 2019).

Permasalahan yang sering dihadapi oleh Ibu-ibu Majelis Taklim Desa kelumpang Jaya yaitu kurangnya pengetahuan tentang teknologi informasi.

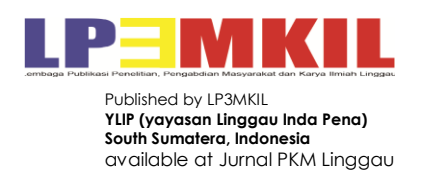

Pembekalan di dunia komputer atau teknologi informasi dirasa kurang cukup. Pembukuan, pembuatan desain dengan software dan tidak memahami akan hal teknologi informasi. Untuk mengatasi permasalahan tersebut maka akan diberikan bekal berupa pelatihan keterampilan dan kemampuan dalam menggunakan dan memanfaatkan perangkat teknologi informasi dalam hal ini adalah aplikasi Microsoft power point. Pada pengabdian masyarakat yang telah dilakukan oleh Masdelima dkk bahwa pelatiahan penggunaan power point memberikan dampak dan feedback positif,terbukti dengan meningkatnya kemampuan dasar, keterampilan dan kemampuan mengolah serta menerapkan aplikasi tersebut (Sormin et al., 2018).

## **METODE KEGIATAN PKM**

Pengabdian masyarakat yang akan dilaksanakan pada Ibu-ibu Majelis Taklim Desa kelumpang Jaya yaitu melaksanakan pelatihan Praktek dengan Laptop. Selama proses pelatihan pembuatan desain poster dengan MS Power Point didampingi oleh tim pengajar dari Universitas PGRI Silampari, yang nantinya akan menghasilkan sebuah produk berupa poster atau brosur sesuai kebutuhan akan kegiatan yang akan dilaksanakan baik kegiatan oleh Majelis Taklim maupun kegiatan pribadi. Target peserta dari pengabdian masyarakat ini yaitu sebanyak 20 peserta Ibu-Ibu dari Majelis Taklim Desa Kelumpang Jaya. Metode pelaksanaan yang digunakan dalam pengabdian masyarakat pada ibu-ibu Majelis Taklim yaitu:

(1) Tahap Perencanaan. Tahap ini dilakukan

pertama kali untuk mencari target yang akan diberikan pelatihan, lokasi; (2) Tahap

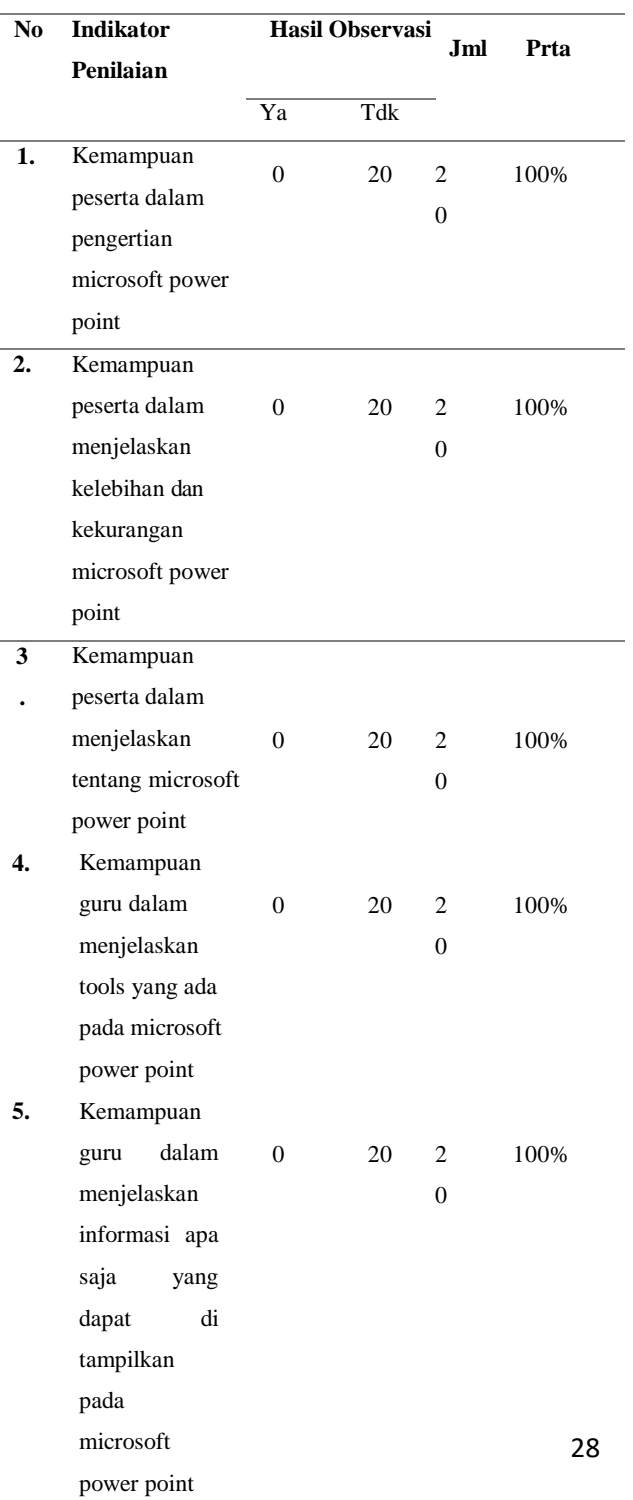

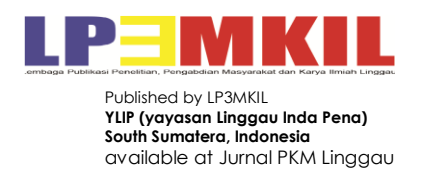

Persiapan. Setelah menemukan target sasaran yang akan diberikan pelatihan, selanjutnya yaitu mengetahui permasalahan apa yang sedang dihadapi oleh Ibu-ibu Majelis Taklim, dan meminta izin kepada Ustadzah Majelis Taklim untuk memberikan pelatihan kepada ibu-ibu tentang pelatihan penggunaan Ms. Power Point dalam pembuatan Poster; (3) Tahap Pelaksanaan. Pelatihan dilaksanakan dengan didampingi oleh tim Dosen terkait. Proses pembelajaran dilakukan secara berkala. Mulai dari pengenalan komputer, kemudian menjalankan setiap komponen-komponen yang ada didalam Ms. Power Point. Setelah itu, diberikan pelatihan tentang bagaimana caranya mendesain posteratau brosur dengan imajinasi masing-masing. Kreatifitas Ibu-ibu Majelis Taklim yang akan mengimplementasikannya kedalam lembar kerja Ms. Power Point; (4) Tahap Monitoring dan Evaluasi. Pada tahap ini dari pihak Pengajar memberikan soal latihan dimana Ibu-ibu Majelis Takim menyelesaikan tugas dari tim pengajar. Menyelesaikan tugas hingga menjadi sebuah poster atau brosur. Mempraktikannya dengan baik sesuai dengan peirntah dari setiap soal. Dan Ibu-ibu Majelis Taklim juga harus mengisi kuesioner untuk mengetahui bagaimana selama proses pembelajaran terhadap materi dan tim pengajar.

#### **HASIL DAN PEMBAHASAN**

Berdasarkan Kegiatan PKM yang telah dilaksanakan tentang pelatihan multimedia bagi Ibu-ibu Majelis Taklim Desa Kelumpang Jaya,Tim PKM telah

melaksanakan evaluasi kegiatan PKM tersebut dengan data sebagai berikut :

Tabel 1 Hasil Tes Kemampuan Awal

Berdasarkan tabel 1 di atas menunjukkan bahwa kegiatan PKM tentang pelatihan multimedia bagi Ibu-ibu Majelis Taklim Desa Kelumpang Jaya yang dihadiri oleh 20 guru sebagai peserta disimpulkan peserta belum mamahami e module interaktif.

Berdasarkan hasil menunjukkan bahwa kegiatan PKM tentang pelatihan multimedia bagi Ibu-ibu Majelis Taklim Desa Kelumpang Jaya yang dihadiri oleh 20 ibu-ibu sebagai peserta telah sesuai dengan target yang diharapkan yakni 90 persen peserta telah mampu memahami microsoft power point untuk kegiatan pembuatan poster atau brosur yang akan di gunakan untuk acara-acara keagamaan maupun acara pribadi. Hal yang harus diingat disini adalah jangan hanya mempelajari teori di pelatihan saja, tetapi penting juga untuk menerapkannya secara langsung.Sehingga keterampilan tersebut langsung memberikan dampak positif terhadap kinerja dan produktivitas Ibu- Ibu Majlis Taklim. Hasil kegiatan pengabdian pada masyarakat ini secara garis besar mencakup komponen: jumlah peserta yang sesuai target, ketercapaian tujuan kegiatan pengabdian pada masyarakat, ketercapaian materi yang disampaikan.

#### **Diskusi**

Dengan melakukan pengabdian masyarakat berupa pelatihan ini, maka dapat dipastikan bahwa kegiatan pelatihan

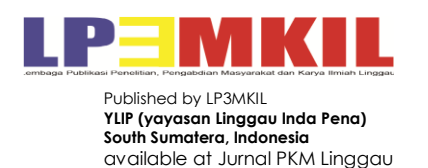

memang dapat meningkatkan kemampuan dan keterampilan peserta khususnya dalam hal penggunaan aplikasi micrososft office power point. Pelatihan ini termasuk pembelajaran terhadap orang dewasa yang menghasilkan media atau produk. Pembelajaran merupakan sebuah proses komunikasi yang dilakukan antara pembelajar, pengajar dan bahan ajar. Komunikasi tidak akan berjalan tanpa adanya bantuan sarana penyampaian atau media. Pelatihan pembuatan poster dapat dilaksanakan dengan baik. Hal tersebut dapat dilihat dari peserta yang mengikuti pelatihan dari awal sampai akhir acara. Hasil dari pelatihan tersebut adalah peserta pelatihan memiliki kemampuan untuk membuat poster menggunakan Microsoft Power Point.

## **SIMPULAN**

Kegiatan PKM tentang pelatihan multimedia bagi Ibu-ibu Majelis Taklim Desa Kelumpang Jaya mendapatkan apresiasi dan antusias dari peserta kegiatan tersebut dikarenakan pengetahuan microsoft power point belum pernah mereka ikuti sebelumnya dan sangat diperlukan bagi ibuibu majlis taklim sebagai upaya berinovasi dalam pembuatan brosur atau poster. Oleh karena itu Ibu-ibu majelis taklim mengharapkan kegiatan ini dapat berlanjut dengan adanya kegiatan pendampingan bagi mereka yang masih belum memahami microsoft power point tersebut. Bagi peserta yang mengikuti kegiatan PKM tersebut dapat melakukan bimbingan lebih lanjut mengenai pembuatan poster setelah kegiatan selesai dengan menghubungi tim PKM. Melalui media tersebut peserta dapat

berkomunikasi lebih lanjut tentang apa yang telah dibuat berkaitan dengan microsoft power point. Pembuatan poster ini dirasakan sangat bermakna bagi ibu-ibu majelis taklim, oleh karena itu Tim PKM dan Majelis taklim akan melaksanakan Kerjasama kembali untuk melaksanakan kegiatan lanjutan yakni kegiatan pendampingan bagi ibu-ibu majelis taklim yang belum sempat mengikuti untuk membuat poster.

Adapun saran yang disampaikan dalam kegiatan ini adalah hendaknya kegiatan di masa mendatang lebih maksimal, hendaknya informasi pelaksanaan kegiatan lebih awal, disediakan video tutorial sebagai bahan pembelajaran.

# **DAFTAR PUSTAKA**

- Agustino, D. P., Jepriana, I. W., & Putra, I. P. F. E. (2020). Pelatihan Microsoft Office dan Desain Grafis untuk Perangkat Desa. *WIDYABHAKTI Jurnal Ilmiah Populer*, *3*(1), 38–48. [https://doi.org/10.30864/widyabhak](https://doi.org/10.30864/widyabhakti.v3i1.220) [ti.v3i1.220](https://doi.org/10.30864/widyabhakti.v3i1.220)
- Ahadia, N., Zulmuhibban, M., Aulia, C., Claudia, N., Apriyani, N., Widiawati, R., Anggreni, W., Ningsiati, Y., & Mertha, I. G. (2021). Pengenalan dan Pengaplikasian Microsoft Word dan Microsoft PowerPoint di SMA Negeri 1 Praya Tengah. *Jurnal Pengabdian Magister Pendidikan IPA*, *4*(1), 127–130. [https://doi.org/10.29303/jpmpi.v4i1](https://doi.org/10.29303/jpmpi.v4i1.601) [.601](https://doi.org/10.29303/jpmpi.v4i1.601)

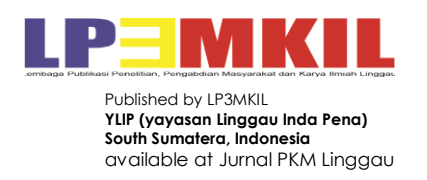

- Cahyanti, M. M., Ruspitasari, W. D., & Andarsari, P. R. (2020). Penerapan Video Promosi Menggunakan Aplikasi Filmora Pada Peternak Kambing di Malang. *Jurnal Pengabdian Masyarakat*, *1*(1), 19–23. [https://doi.org/10.32815/jpm.v1i1.2](https://doi.org/10.32815/jpm.v1i1.226) [26](https://doi.org/10.32815/jpm.v1i1.226)
- Dharmawati, D., Lubis, I., & Liza, R. (2020). Pembelajaran Berbasis Komputer Menggunakan Ms. Office 2019 Pada Siswa Di Smk Dwitunggal 1 Tanjung Morawa. *Dinamisia : Jurnal Pengabdian Kepada Masyarakat*, *4*(1), 18–25. [https://doi.org/10.31849/dinamisia.](https://doi.org/10.31849/dinamisia.v4i1.3751) [v4i1.3751](https://doi.org/10.31849/dinamisia.v4i1.3751)
- Hanif, R., Sidi, A. P., Yogatama, A. N., Bukhori, M., & Anjaningrum, W. D. (2020). Empowering Digital Business Bagi Pegiat Usaha Online Kota Malang. *Jurnal Pengabdian Masyarakat*, *1*(1), 9–13. [https://doi.org/10.32815/jpm.v1i1.2](https://doi.org/10.32815/jpm.v1i1.210) [10](https://doi.org/10.32815/jpm.v1i1.210)
- Mondy, R. W. (2008). *Manajemen sumber daya manusia*. Jakarta: Erlangga.
- Niati, A., Soelistiyono, A., & Ariefiantoro, T. (2019). Pengembangan Kemampuan Sumber Daya Manusia melalui Pelatihan Komputer Microsoft Office Excel untuk Meningkatkan Kinerja Perangkat Desa Mranggen. *E-Dimas: Jurnal Pengabdian kepada Masyarakat*, *10*(1), 105–110. [https://doi.org/10.26877/e-](https://doi.org/10.26877/e-%20dimas.v10i1.3557)

[dimas.v10i1.3557](https://doi.org/10.26877/e-%20dimas.v10i1.3557)

- Sari, I. P., Sari, M. N., & Miftah, Z. (2019). Pelatihan Membuat Media Pembelajaran Interaktif Berbasis Teknologi Informasi. *Jurnal PkM Pengabdian kepada Masyarakat*, *2*(02), 119–126. [https://doi.org/10.30998/jurnalpkm.](https://doi.org/10.30998/jurnalpkm.v2i02.3049) [v2i02.3049](https://doi.org/10.30998/jurnalpkm.v2i02.3049)
- Sormin, M. A., Sahara, N., & Agustina, L. (2018). Pelatihan Pemanfaatan Perangkat Lunak (Microsoft Office Word, Excel, Power Point) Dalam Kinerja Pengolahan Data Di Pemerintahan Desa Bagikepala Desa Se-Kecamatan Batang Angkola. *Martabe: Jurnal Pengabdian Kepada Masyarakat*, *1*(2), 78–82.